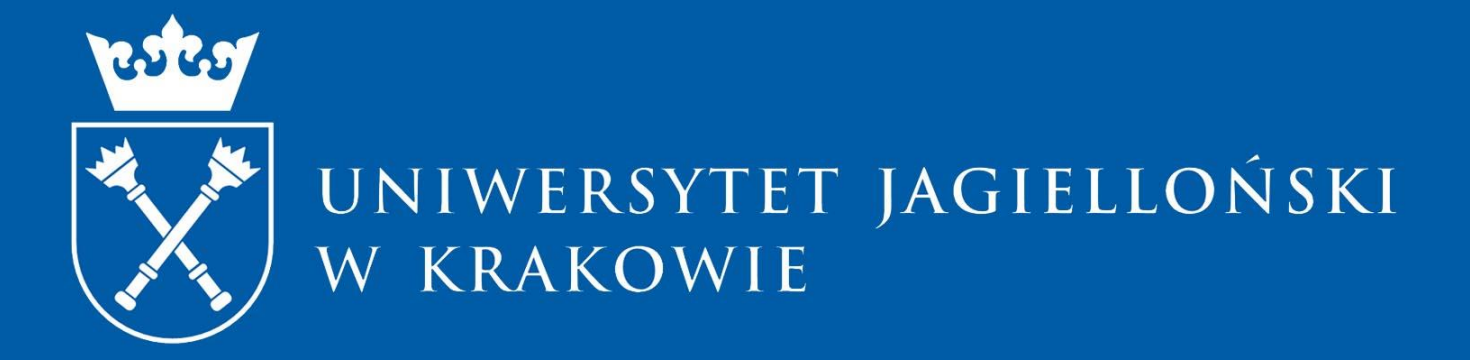

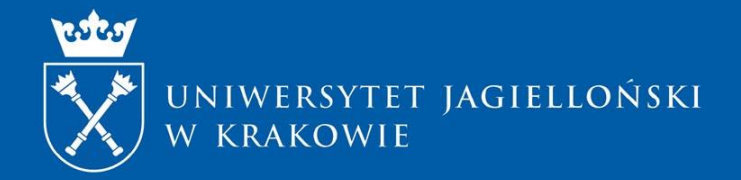

## **OPUS 20**

Monika Pacholczyk Centrum Administracyjnego Wsparcia Projektów

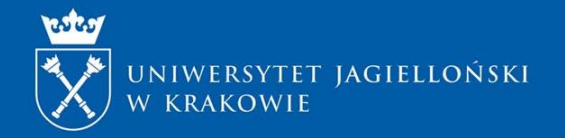

## **Dokumentacja konkursowa:**

#### <https://ncn.gov.pl/ogloszenia/konkursy/opus20>

- [Regulamin finansowania projektów NCN](https://ncn.gov.pl/sites/default/files/pliki/uchwaly-rady/2020/uchwala95_2020-zal1.pdf)
- [Panele NCN](https://www.ncn.gov.pl/finansowanie-nauki/panele-ncn)
- [Regulamin przyznawania stypendiów naukowych w projektach badawczych finansowanych ze środków NCN](https://ncn.gov.pl/sites/default/files/pliki/uchwaly-rady/2019/uchwala25_2019-zal1.pdf)
- [Koszty w projektach NCN](https://ncn.gov.pl/sites/default/files/pliki/uchwaly-rady/2020/uchwala95_2020-zal1.pdf#page=43)
- Wzory formularzy: wniosku [OPUS](https://ncn.gov.pl/sites/default/files/pliki/regulaminy/OPUS-20_wzor_formularza.pdf) i wniosku [OPUS LAP](https://ncn.gov.pl/sites/default/files/pliki/regulaminy/OPUS-20-LAP_wzor_formularza.pdf)
- Porozumienie o współpracy na rzecz realizacji wnioskowanego projektu badawczego (dokument obowiązkowy, w przypadku gdy wnioskodawcą jest grupa podmiotów) - jeśli UJ jest Liderem, dysponujemy gotowym wzorem porozumienia załącznik nr 1 do Komunikatu
- [Pomoc publiczna](https://ncn.gov.pl/finansowanie-nauki/pomoc-publiczna)
- [Wytyczne dla wnioskodawców do uzupełnienia planu zarządzania danymi w projekcie badawczym](https://ncn.gov.pl/sites/default/files/pliki/regulaminy/wytyczne_zarzadzanie_danymi_06_2020.pdf)
- [Wytyczne dla wnioskodawców do uzupełnienia formularza dotyczącego kwestii etycznych w projekcie badawczym](https://ncn.gov.pl/sites/default/files/pliki/regulaminy/2019_12_wytyczne_dla_wnioskodawcow_kwestie_etyczne.pdf)
- [Polityka Otwartego Dostępu NCN](https://ncn.gov.pl/sites/default/files/pliki/zarzadzenia-dyrektora/zarzadzenieDyr-38_2020.pdf#page=2)
- [Kodeks NCN dotyczący rzetelności badań naukowych i starania o fundusze na badania](https://www.ncn.gov.pl/sites/default/files/pliki/uchwaly-rady/2016/uchwala39_2016-zal1.pdf)
- [Procedura składania wniosków](https://ncn.gov.pl/sites/default/files/pliki/regulaminy/procedura_skladania_wniosku_do_ncn.pdf)

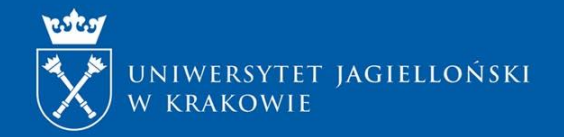

## **Dokumentacja konkursowa:**

- **Dokumenty dotyczące oceny wniosków:**
- [Kryteria oceny wniosków](https://ncn.gov.pl/sites/default/files/pliki/uchwaly-rady/2020/uchwala95_2020-zal1.pdf#page=10)
- Zespoły ekspertów NCN [zasady tworzenia i powoływania](https://ncn.gov.pl/sites/default/files/pliki/uchwaly-rady/2019/uchwala138_2019_z_zal.pdf)
- [Szczegółowy tryb sporządzania ocen wniosków przez zespoły ekspertów](https://ncn.gov.pl/sites/default/files/pliki/zarzadzenia-dyrektora/zarzadzenieDyr-72_2020.pdf)
- [Zasady doręczania decyzji dyrektora NCN](https://ncn.gov.pl/sites/default/files/pliki/regulaminy/2019_12_16_zasady_doreczania_decyzji_dyrektora.pdf)
- [Instrukcja dotycząca składania odwołań od decyzji dyrektora NCN](https://www.ncn.gov.pl/finansowanie-nauki/informacje-dla-wnioskodawcow/instrukcja-odwolania)
- **Dokumenty, z którymi należy się zapoznać przed rozpoczęciem realizacji projektu NCN:**
- Wzory umów: [OPUS](https://ncn.gov.pl/sites/default/files/pliki/regulaminy/OPUS-20_wzor_umowy.pdf) i [OPUS LAP](https://ncn.gov.pl/sites/default/files/pliki/regulaminy/OPUS-20-LAP_wzor_umowy.pdf)
- [Zarządzenie w sprawie wprowadzenia procedury przeprowadzania kontroli w siedzibie jednostki](https://ncn.gov.pl/sites/default/files/pliki/zarzadzenia-dyrektora/zarzadzenieDyr-83_2019.pdf)
- [Wytyczne dla podmiotów audytujących wykonanie projektów badawczych finansowanych przez NCN](https://ncn.gov.pl/sites/default/files/pliki/zarzadzenia-dyrektora/zarzadzenieDyr-51_2020.pdf#page=3)

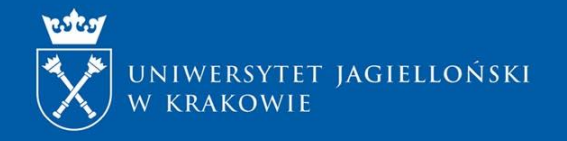

## **KONKURS OPUS 20**

Konkurs **OPUS 20** otwiera możliwość ubiegania się o finansowanie projektów prowadzonych we współpracy międzynarodowej dwustronnej lub wielostronnej, a także przedsięwzięć realizowanych przy wykorzystaniu przez polskie zespoły badawcze wielkich międzynarodowych urządzeń badawczych.

Konkurs przeznaczony jest dla naukowców na wszystkich etapach kariery naukowej, którzy planują realizację badań:

- bez udziału partnerów zagranicznych;
- z wykorzystaniem przez polskie zespoły badawcze wielkich międzynarodowych urządzeń badawczych;
- z udziałem partnerów zagranicznych, którzy nie ubiegają się o środki finansowe na ten cel w ramach ogłaszanych przez instytucje partnerskie programów, organizowanych we współpracy z NCN w oparciu o procedurę agencji wiodącej (przy czym zespoły zagraniczne mogą ubiegać się o te środki finansowe w ramach innych programów finansowania badań, które nie są współorganizowane przez NCN w oparciu o procedurę agencji wiodącej);

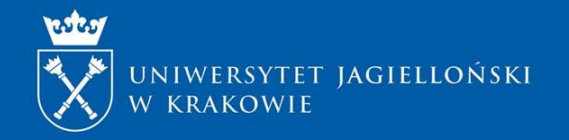

## **KONKURS OPUS 20**

**Z wnioskami o przyznanie środków finansowych na realizację projektów badawczych w konkursie OPUS 20 mogą występować, m.in.:**

- Uczelnie
- Grupy podmiotów
- Biblioteki naukowe
- Osoby fizyczne

Okres realizacji projektu: **12, 24, 36 lub 48 miesięcy**

UWAGA: okres realizacji jest podawany na początku wypełniania wniosku w systemie i później nie ma możliwości jego zmiany!

Nakłady finansowe: **450 mln zł**

Termin składania wniosków: **15 grudnia 2020, godz. 16.00**

Rozstrzygnięcie konkursu: **czerwiec 2021**

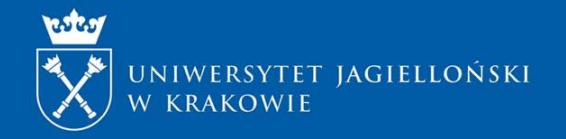

## **Kto może być Kierownikiem projektu OPUS 20?**

- Kierownikiem projektu badawczego może być osoba, która w swoim dorobku naukowym posiada co najmniej **jedną opublikowaną lub przyjętą do druku pracę** (nie musi posiadać stopnia doktora).
- W przypadku działalności naukowej w zakresie twórczości i sztuki kierownik projektu powinien posiadać przynajmniej jedną pracę opublikowaną lub przyjętą do druku **lub przynajmniej jedno dokonanie artystyczne bądź artystyczno-naukowe**. We wniosku należy podać prace i/lub dokonania artystyczne z okresu 10 ostatnich lat przed rokiem wystąpienia z wnioskiem (począwszy od 2010 r.). Okres ten może być przedłużony w określonych przypadkach.

### UWAGA:

Kierownikiem projektu może być wyłącznie osoba zatrudniona przez cały okres realizacji projektu w podmiocie planowanym jako miejsce realizacji projektu badawczego na podstawie umowy o pracę na co najmniej połowę pełnego wymiaru czasu pracy.

Kierownik projektu jest zobowiązany przebywać na terenie Polski przez co najmniej 50% czasu trwania projektu. Do okresu tego zalicza się niezbędne dla realizacji projektu wyjazdy służbowe, w szczególności związane z badaniami terenowymi, udziałem w konferencjach naukowych czy przeprowadzaniem kwerend. 7

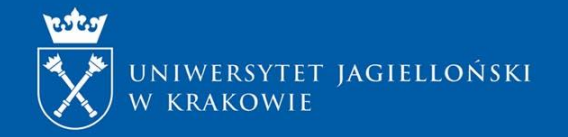

## **Ograniczenia w występowaniu z wnioskami w konkursach NCN**

- **1. W danej edycji konkursów można występować w charakterze kierownika projektu tylko w jednym wniosku**
- **2. Kierownikiem projektu nie może być osoba, która w chwili wystąpienia z wnioskiem:**
- a) kieruje trzema lub więcej projektami finansowanymi w ramach konkursów NCN;
- b) kieruje dwoma projektami finansowanymi w ramach konkursów NCN i jest wskazana jako kierownik projektu w innym wniosku, znajdującym się w procesie oceny lub zakwalifikowanym do finansowania;
- c) kieruje jednym projektem finansowanym w ramach konkursów NCN i jest wskazana jako kierownik projektu w dwóch innych wnioskach, znajdujących się w procesie oceny lub zakwalifikowanych do finansowania;
- d) jest wskazana jako kierownik projektu w trzech innych wnioskach, znajdujących się w procesie oceny lub zakwalifikowanych do finansowania w ramach konkursów NCN.
- Ograniczenia nie dotyczą wniosków złożonych lub projektów finansowanych w ramach konkursów: TANGO, DIOSCURI, SZYBKA ŚCIEŻKA DOSTĘPU DO FUNDUSZY NA BADANIA NAD COVID-19, CEUS-UNISONO, w przypadku których wniosek wspólny złożony do Austrian Science Fund (FWF) jako agencji wiodącej w programie Stand-Alone Projects dotyczy badań nad kryzysami o charakterze epidemii lub pandemii objętych przyspieszoną ścieżką oceny merytorycznej (FWF Urgent Funding for Research Into Humanitarian Crises like Epidemics and Pandemics). <sup>8</sup>

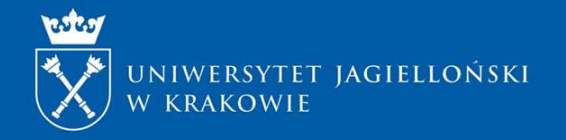

## **Ograniczenia w występowaniu z wnioskami w konkursach NCN**

### **Nie można złożyć tego samego wniosku w dwóch następujących po sobie konkursach OPUS, z wyjątkiem wniosku, który w poprzednim konkursie:**

a) Został zakwalifikowany do II etapu oceny merytorycznej;

b) Nie został zakwalifikowany do II etapu oceny merytorycznej jedynie z powodu niespełnienia warunków konkursu lub nieuzasadnionego kosztorysu lub skierowania wniosku do niewłaściwego panelu

c) Został odrzucony podczas oceny formalnej

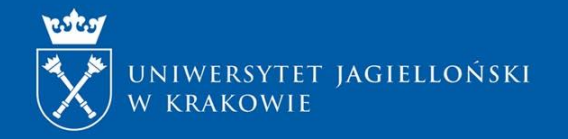

## **DZIEDZINY NAUKI:**

Do konkursu mogą być zgłaszane wnioski o finansowanie projektów badawczych we wszystkich dyscyplinach naukowych określonych w panelach NCN (załącznik do ogłoszenia o konkursie OPUS 20) [Panele NCN](https://www.ncn.gov.pl/finansowanie-nauki/panele-ncn)

PANELE: podział na **25 paneli dziedzinowych**, tematycznie pokrywających **cały obszar** badań naukowych, w trzech głównych działach:

- **HS** Nauki Humanistyczne, Społeczne i o Sztuce (6 paneli, HS1 HS6)
- **ST –** Nauki Ścisłe i Techniczne (10 paneli, ST1 ST10)
- **NZ**  Nauki o Życiu (9 paneli, NZ1 NZ9)

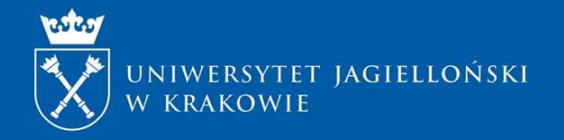

# **TERMIN SKŁADANIA WNIOSKÓW W SYSTEMIE OSF:**

# Wniosek wraz z wymaganymi załącznikami (potwierdzenia wygenerowane z OSF podpisane elektronicznie), należy **wysłać** w formie elektronicznej w systemie **OSF**

# do dnia **15 grudnia 2020 do godziny 16.00.**

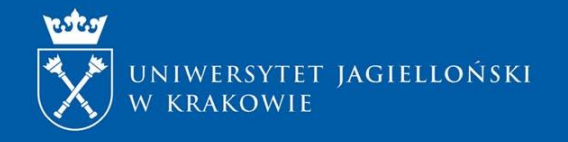

# **TERMIN SKŁADANIA WNIOSKÓW W UJ**

zgodnie z komunikatem Prorektora UJ ds. badań naukowych z dnia 16 października 2020 r., prosimy o złożenie w CAWP:

- **do dnia 20 listopada 2020 r.** projektu porozumienia lub wytycznych do porozumienia
	- ➢ w przypadku, gdy wnioskodawcą jest grupa podmiotów, UJ pełni rolę partnera i lider dysponuje własnym wzorem porozumienia - wówczas dokument należy przesłać do p. Magdaleny Dudy, tel. 12 663 38 27, [magdalena.duda@uj.edu.pl](mailto:magdalena.duda@uj.edu.pl) lub p. Anny Puchały, tel. 12 633 38 16, [anna2.puchala@uj.edu.pl](mailto:anna2.puchala@uj.edu.pl)
	- ➢ w przypadku gdy UJ pełni w projekcie rolę Lidera, prosimy o stosowanie zatwierdzonego przez Zespół Radców Prawych UJ wzoru porozumienia, który stanowi załącznik nr 1 do niniejszego Komunikatu.
- UWAGA: Załączenie podpisanego porozumienia w systemie ZSUN/OSF jest warunkiem zablokowania wniosku i wygenerowania stosownych potwierdzeń,
- **do dnia 26 listopada 2020 r. roboczej wersji wniosku** w postaci pliku pdf, przesłanego na adres opiekuna konkursu w CAWP,

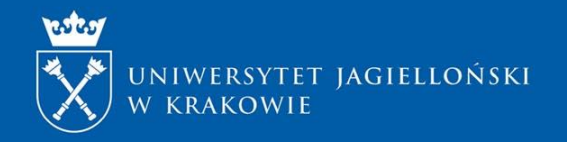

### **TERMIN SKŁADANIA WNIOSKÓW W UJ Załączniki**

**do dnia 9 grudnia 2020 r. (do godziny 15.30) ostatecznej wersji wniosku** w postaci pliku pdf, przesłanej na adres opiekuna konkursu w CAWP tj.:

wygenerowany z systemu ZSUN/OSF dokument: opcja "**Drukuj PDF**" o nazwie wg wzoru: Nazwisko i imię kierownika projektu, nazwa programu, data dokumentu (Kowalski\_Jan\_OPUS20\_02-04-2020), podpisany podpisem elektronicznym przez kierownika jednostki, w której realizowany będzie projekt (tj. Dziekana Wydziału lub stosownie do specyfiki jednostki);

wraz z:

- **Formularzem rejestracji projektu**, wypełnionym w systemie elektronicznym Strefa Projektów UJ dostępnym na stronie: <https://strefaprojektow.uj.edu.pl/>. Instrukcja wypełniania formularza dostępna jest na stronie: <https://cawp.uj.edu.pl/strefa-projektow> .
- Wygenerowanym z systemu ZSUN/OSF dokumentem: "**Potwierdzenie złożenia wniosku przez osobę reprezentującą podmiot**", podpisanym podpisem elektronicznym przez kierownika jednostki, w której realizowany będzie projekt (tj. Dziekana Wydziału lub stosownie do specyfiki jednostki).

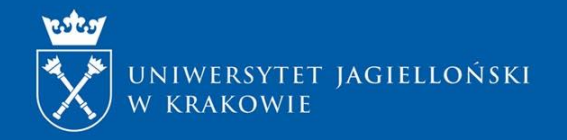

### **TERMIN SKŁADANIA WNIOSKÓW W UJ Załączniki**

• Skanem podpisanego, wygenerowanego z systemu ZSUN/OSF dokumentu: **"Potwierdzenie złożenia wniosku przez kierownika projektu**" lub dokumentem podpisanym podpisem kwalifikowanym (w konkursie OPUS LAP dotyczy kierownika polskiego zespołu).

### **Dodatkowo**

jednostki pozawydziałowe nieotrzymujące dotacji na działalność statutową z budżetu nauki zobowiązane są do dołączenia informacji dotyczących

- Badań naukowych zrealizowanych w ostatnich 2 latach przed złożeniem wniosku wraz z wykazem publikacji afiliowanych w jednostce;
- Aparatury naukowo-badawczej i innego wyposażenia umożliwiającego prowadzenie badań naukowych

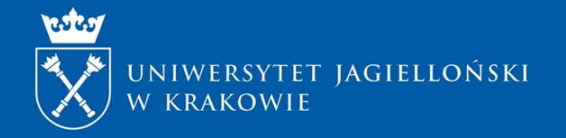

## **Formularz rejestracji**

<https://strefaprojektow.uj.edu.pl/> [Rejestracja projektu](https://cawp.uj.edu.pl/documents/102715934/145639438/Instrukcja_uzytkownika_strefy_projektow.pdf/ffd7ec8b-fae5-45a5-a0c7-056cf4f9b84a) - instrukcja

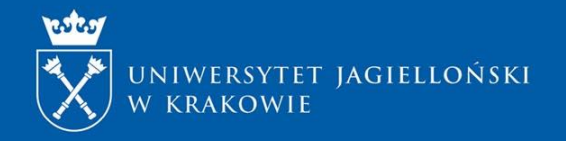

# **SPOSÓB I KRYTERIA OCENY WNIOSKÓW**

1. Do oceny merytorycznej przyjmowane są wyłącznie wnioski o finansowanie projektów badawczych pozytywnie ocenione pod względem **formalnym**:

Przy ocenie formalnej wniosku uwzględnia się w szczególności:

- a.) ocena **kompletności** wniosku
- b.) ocena czy dany wniosek spełnia wszystkie **wymagania** przedstawione w ogłoszeniu o konkursie
- c.) ocena czy **planowane wydatki** przedstawione we wniosku są zgodne z zasadami określonymi w załączniku nr 2 do regulaminu

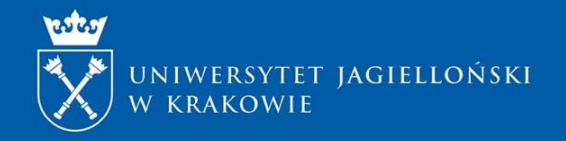

# **SPOSÓB I KRYTERIA OCENY WNIOSKÓW**

Na I etapie ocenia się:

- Sposób przygotowania wniosku, umożliwiający jego rzetelną ocenę
- Czy projekt ma charakter naukowy
- Spełnienie kryterium badań podstawowych określonych w art. 2 pkt 3 lit. a) ustawy z dnia 30 kwietnia 2010r. o zasadach nauki;

**Badania podstawowe** – oryginalne prace badawcze eksperymentalne lub teoretyczne podejmowane przede wszystkim w celu zdobywania nowej wiedzy o podstawach zjawisk i obserwowalnych faktów bez nastawienia na bezpośrednie zastosowanie komercyjne

• Czy projekt spełnia inne wymagania przedstawione w ogłoszeniu o konkursie

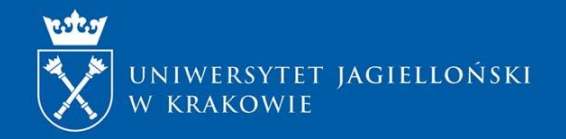

## **Zasady oceny wniosków w konkursie na finansowanie projektów OPUS 20 (w tym LAP)**

#### **1. Ocena kwalifikacji naukowych kierownika projektu** - **45%**

- a) Osiągniecia naukowe kierownika projektu w ciągu ostatnich 10 lat, w tym publikacje w renomowanych czasopismach naukowych – 35 %;
- b) Udział kierownika projektu w projektach badawczych niewspółfinansowanych z polskiego budżetu, wyłonionych w drodze konkursowej w ramach programów ramowych UE w zakresie badań naukowych i innowacji (ERC, 7PR, HORYZONT 2020 i HORYZONT EUROPA) – 10 %.

### **2. Ocena projektu** - **55%:**

- a) Ocena **poziomu** naukowego badań lub zadań przewidzianych do realizacji 25%
- b) Ocena potencjalnego **wpływu** projektu na rozwój dziedziny naukowej w skali światowej oraz szanse na najwyższej jakości publikacje naukowe i inne efekty projektu: 15%
- c) Ocena **możliwości wykonania** projektu **-** 15%

możliwość wykonania planowanych badań, w tym dobór metodologii ze względu na zakładane cele projektu, opis zarządzania ryzykiem, kwalifikacje kierownika projektu, skład zespołu badawczego, infrastruktura i aparatura badawcza, współpraca międzynarodowa (o ile dotyczy), inne czynniki mające wpływ na możliwość wykonania projektu

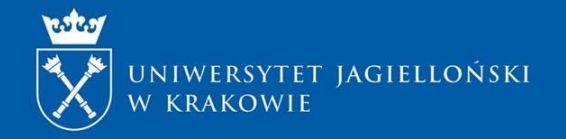

# **Sposób oceny wniosków**

Dwuetapowy system oceny:

I etap: ocena kwalifikacyjna na podstawie **skróconego opisu projektu**

II etap: ocena specjalistyczna na podstawie **szczegółowego opisu projektu**

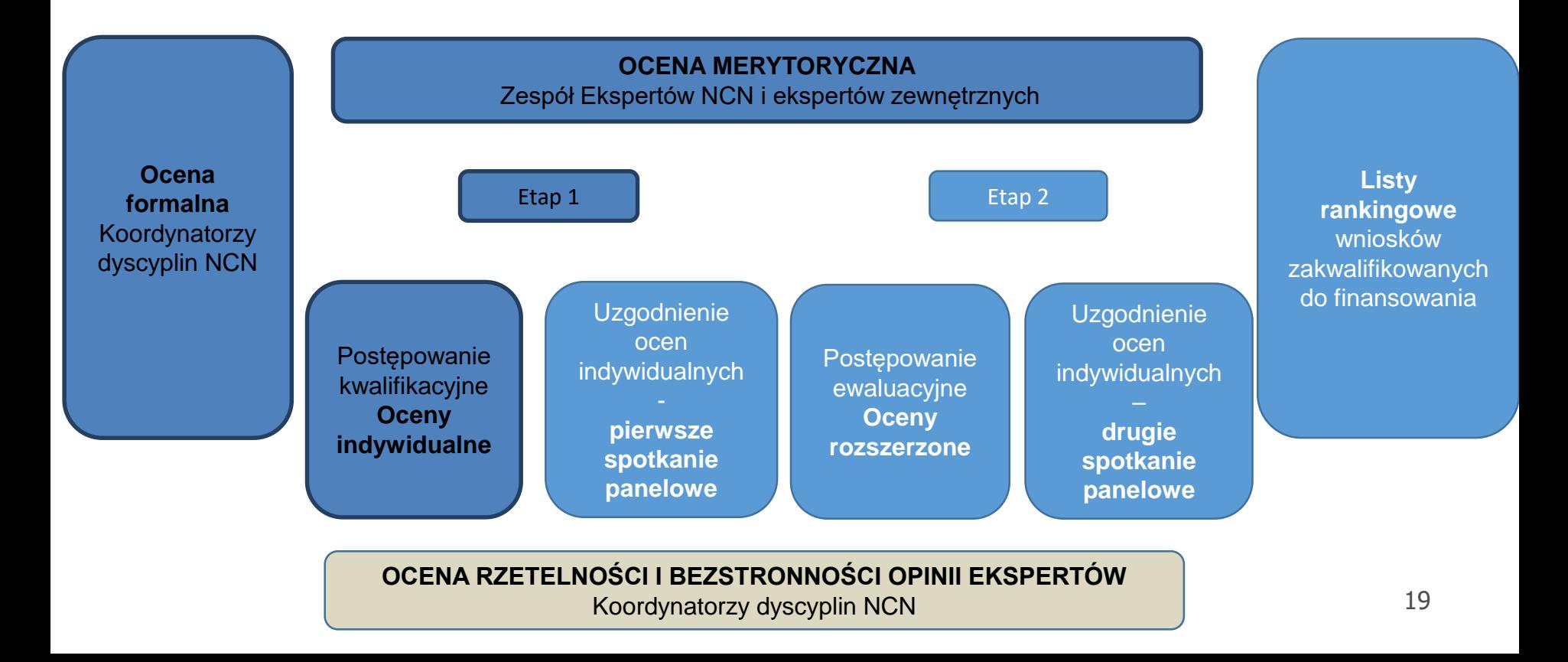

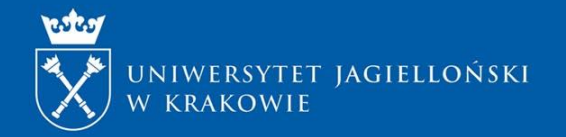

## **KONTAKT OPUS 20:**

#### **Mateusz Basarab, [mateusz.basarab@uj.edu.pl,](mailto:mateusz.basarab@uj.edu.pl) 12663 3864**

- Wydział Filologiczny
- Wydział Polonistyki
- Wydział Prawa i Administracji
- Wydział Zarządzania i Komunikacji Społecznej
- Jednostki pozawydziałowe

#### **Agnieszka Gajda-Górecka [agnieszka.gajda-gorecka@uj.edu.pl,](mailto:agnieszka.gajda-gorecka@uj.edu.pl) 12 663 3025**

- Wydział Biologii
- Wydział Matematyki i Informatyki
- Wydział Studiów Międzynarodowych i Politycznych

### **Jakub Górka, [jakub.gorka@uj.edu.pl](mailto:jakub.gorka@uj.edu.pl) ,12 663 3007**

- Wydział Filozoficzny
- Wydział Biochemii, Biofizyki i Biotechnologii
- Wydział Geografii

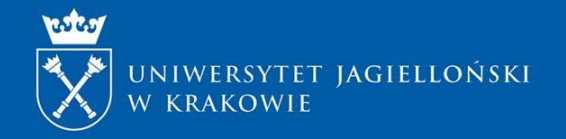

## **KONTAKT:**

#### **Monika Pacholczyk, [monika.pacholczyk@uj.edu.pl,](mailto:monika.pacholczyk@uj.edu.pl) 12 663 3009**

- Wydział Chemii
- Wydział Fizyki, Astronomii i Informatyki Stosowanej
- Wydział Historyczny
- **OPUS LAP: Anna Koteja**, **[anna.koteja@uj.edu.pl](mailto:anna.koteja@uj.edu.pl)**, **12 663 3847**

- **Wynagrodzenia: Kamila Balicka, [kamila.balicka@uj.edu.pl,](mailto:kamila.balicka@uj.edu.pl) 12 663 3889; Paulina Kmita [paulina.kmita@uj.edu.pl](mailto:paulina.kmita@uj.edu.pl) , 12 663 3835.**
- **Plan Zarządzania Danymi: Leszek Szafrański**, tel. **12 663 35 89**, [l.szafranski@uj.edu.pl](mailto:l.szafranski@uj.edu.pl) **Katarzyna Szczepaniec**, tel. **12 663 34 42**, [k.szczepaniec@uj.edu.pl](mailto:k.szczepaniec@uj.edu.pl)